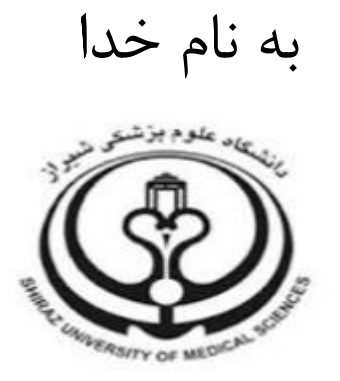

## **Field شاخص با آشنایی -Weighted Citation Impact = FWCI**

تهیه کننده: زهرا جاللی کارشناسی ارشد کتابداری و اطالع رسانی پزشکی

با همکاری:

مدیریت اطالع رسانی پزشکی و منابع علمی، معاونت پژوهشی و فناوری، کمیته علم سنجی، دانشگاه علوم پزشکی و خدمات بهداشتی درمانی فارس

## تعریف و نحوه محاسبه شاخص FWCI

توسط انتشارات الزویر ابداع شده و از پایگاه Scopusو ماژول SciVal در پایگاه اسکوپوس قابل دسترسی است.  $\rm{FWCI}$ این شاخص تفاوت های رفتار پژوهشی در رشته های مختلف را مد نظر قرار می دهد و برای محاسبه آن، سه معیار رشته یا حیطه موضوعی، سن یا سال انتشار و نوع مقاله مد نظر قرار می گیرد. این شاخص قابل محاسبه برای مجموعه مقاالت در سطح مقاله، فرد، مجالت، دانشگاه و کشور می باشد. دسترسی به این شاخص در سطح مقاله هر فرد، از پایگاه Scopus، و در سطح فرد، مجالت، دانشگاه و کشور از طریق ماژول SciVal امکان پذیر می باشد.

FWCI از نسبت استنادات به ازای هر مقاله تقسیم بر کل استنادات به ازای هر مقاله هم رشته، هم نوع و هم سن در پایگاه استنادی Scopus بدست می آید که حاصل این کسر می تواند یکی از حاالت زیر باشد:

1=FWCI: به این معنی است که متوسط عملکرد استنادی با عملکرد استنادی هم رشته، هم نوع و هم سال در دنیا برابر بوده است.

1<FWCI: به این معنی است که متوسط عملکرد استنادی از عملکرد استنادی هم رشته، هم نوع و هم سال در دنیا بیشتر بوده است. )برای مثال 48/1= FWCI به این معنی است که مقاله مورد نظر %48 از مقاالت هم رشته، هم نوع و هم سن خود در دنیا عملکرد بهتری داشته است).

1>FWCI: به این معنی است که متوسط عملکرد استنادی از عملکرد استنادی هم رشته، هم نوع و هم سال در دنیا کمتر بوده است. )برای مثال 48/0= FWCI به این معنی است که مقاله مورد نظر %48 از مقاالت هم رشته، هم نوع و هم سن خود در دنیا عملکرد پایین تری داشته است).

## شیوه بازیابی شاخص FWCI

به منظور مشاهده و بازیابی FWCI در سطح مقاله هر فرد بایستی مراحل زیر را طی کرد: پس از ورود به پایگاه اطالعاتی اسکوپوس به آدرس com.scopus.www از بین گزینه های جستجو Documents انتخاب شود. سپس در باکس جستجو عنوان مقاله مورد نظر را در فیلد Title Article جستجو کنید.

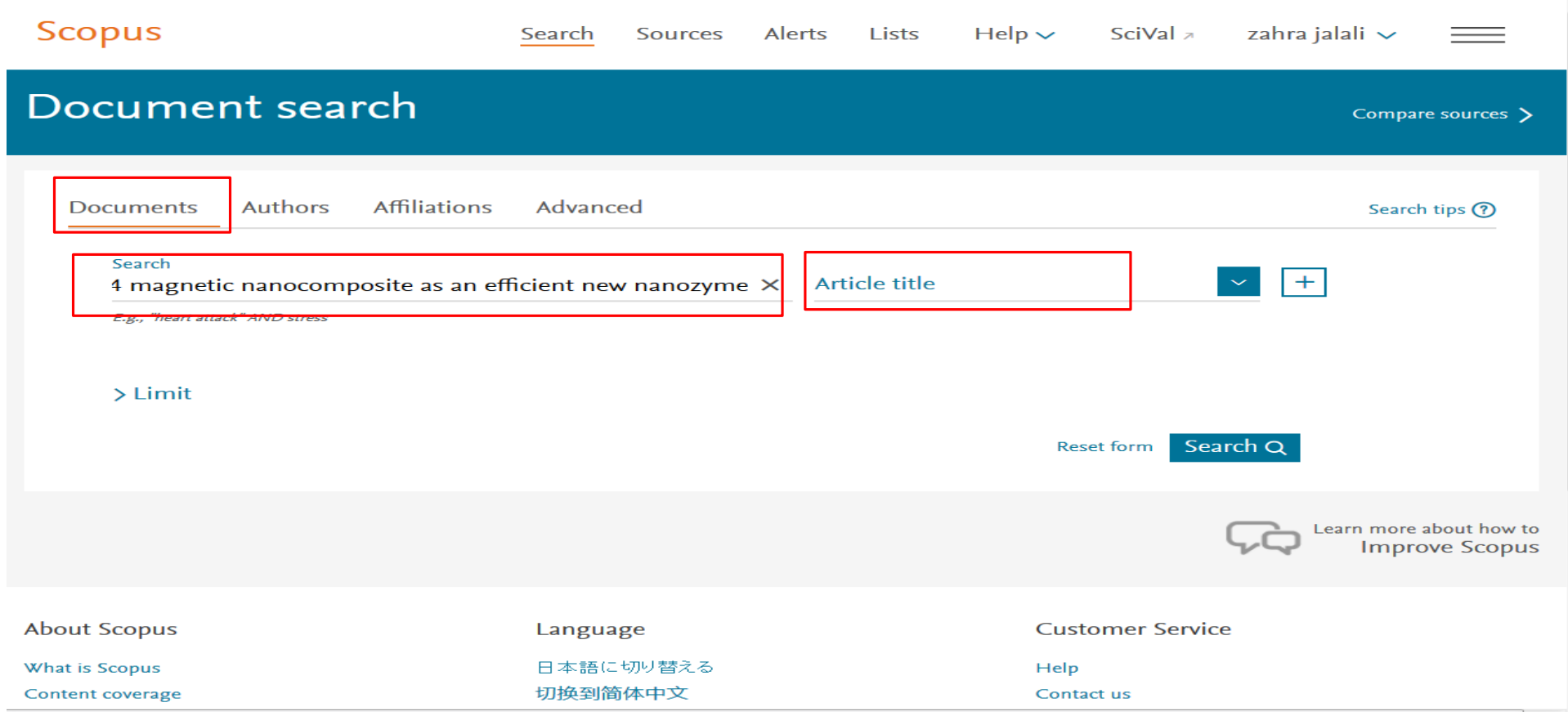

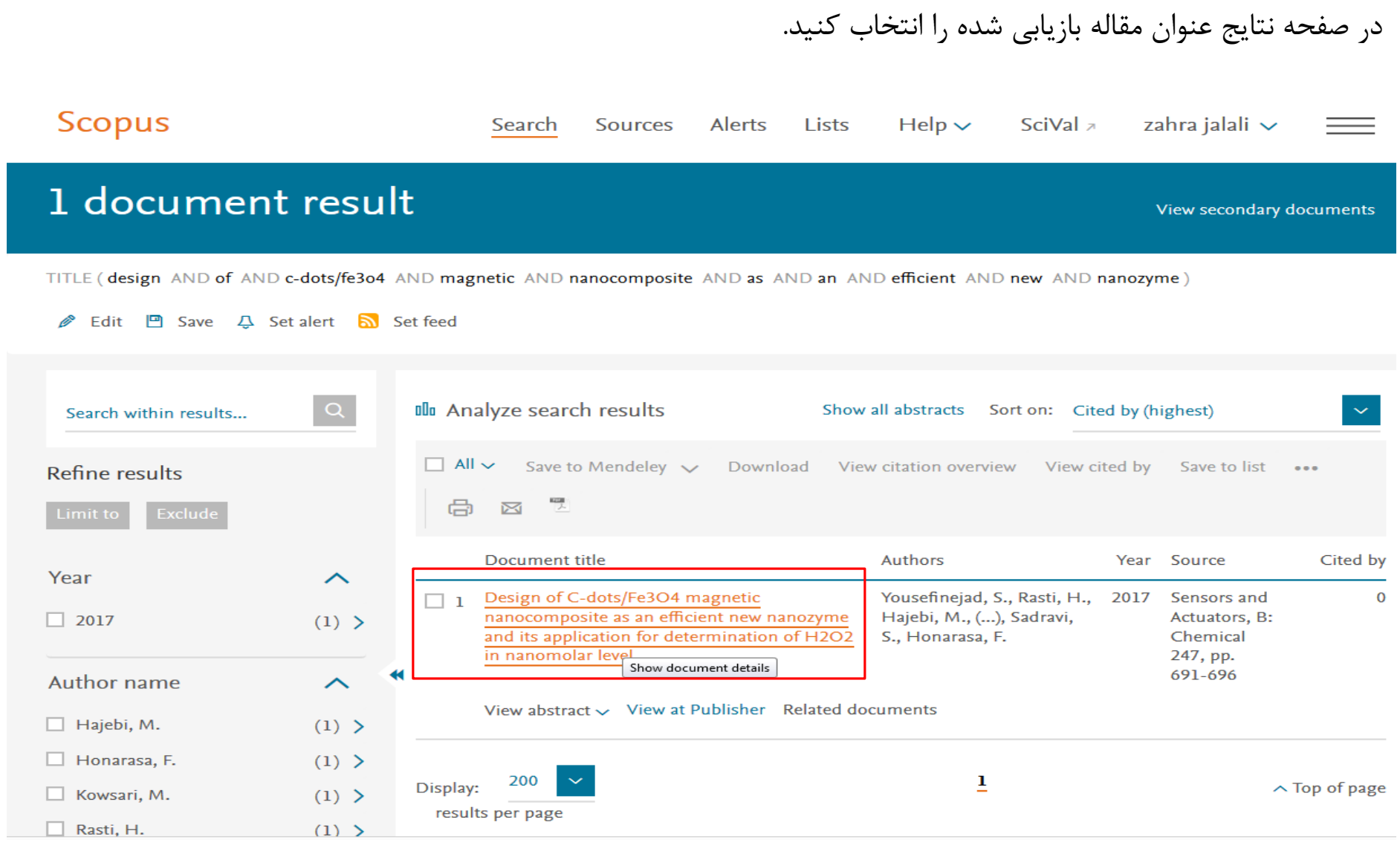

شاخص Impact Citation weighted -Field از باکس Metrics سمت راست صفحه Details Document قابل مشاهده می باشد.

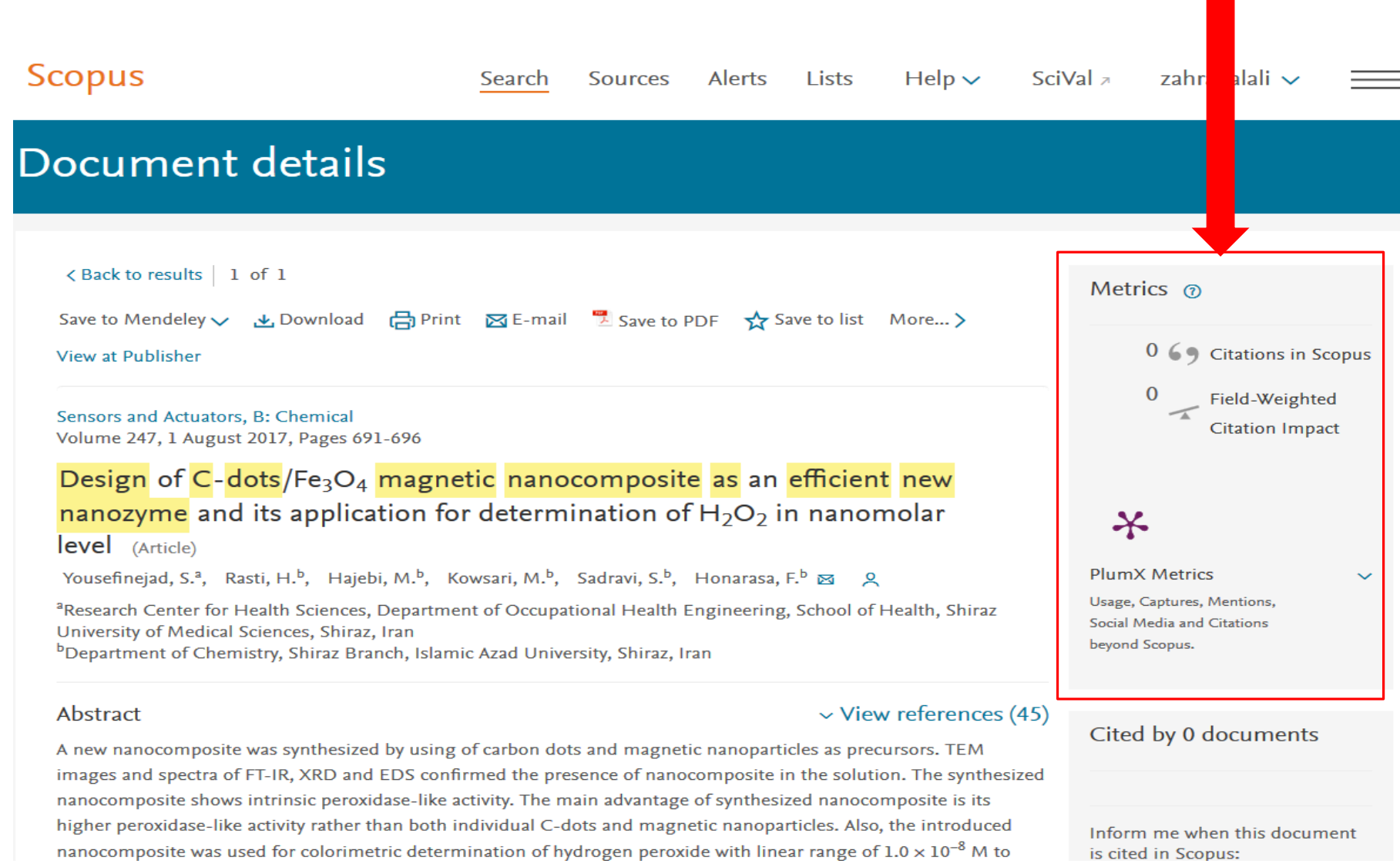

Inform me when this document is cited in Scopus:

## منبع

Colledge, L. and Verlinde, R. (2014). SciVal Metrics Guidebook: Elsevier Research Intelligence. Empowering Knowledge. Available from: https://www.elsevier.com/\_\_data/assets/pdf\_file/0020/53327/scival-metricsguidebook-v1\_01-february2014.pdf